Complète dans chaque case pour que cela soit vrai.

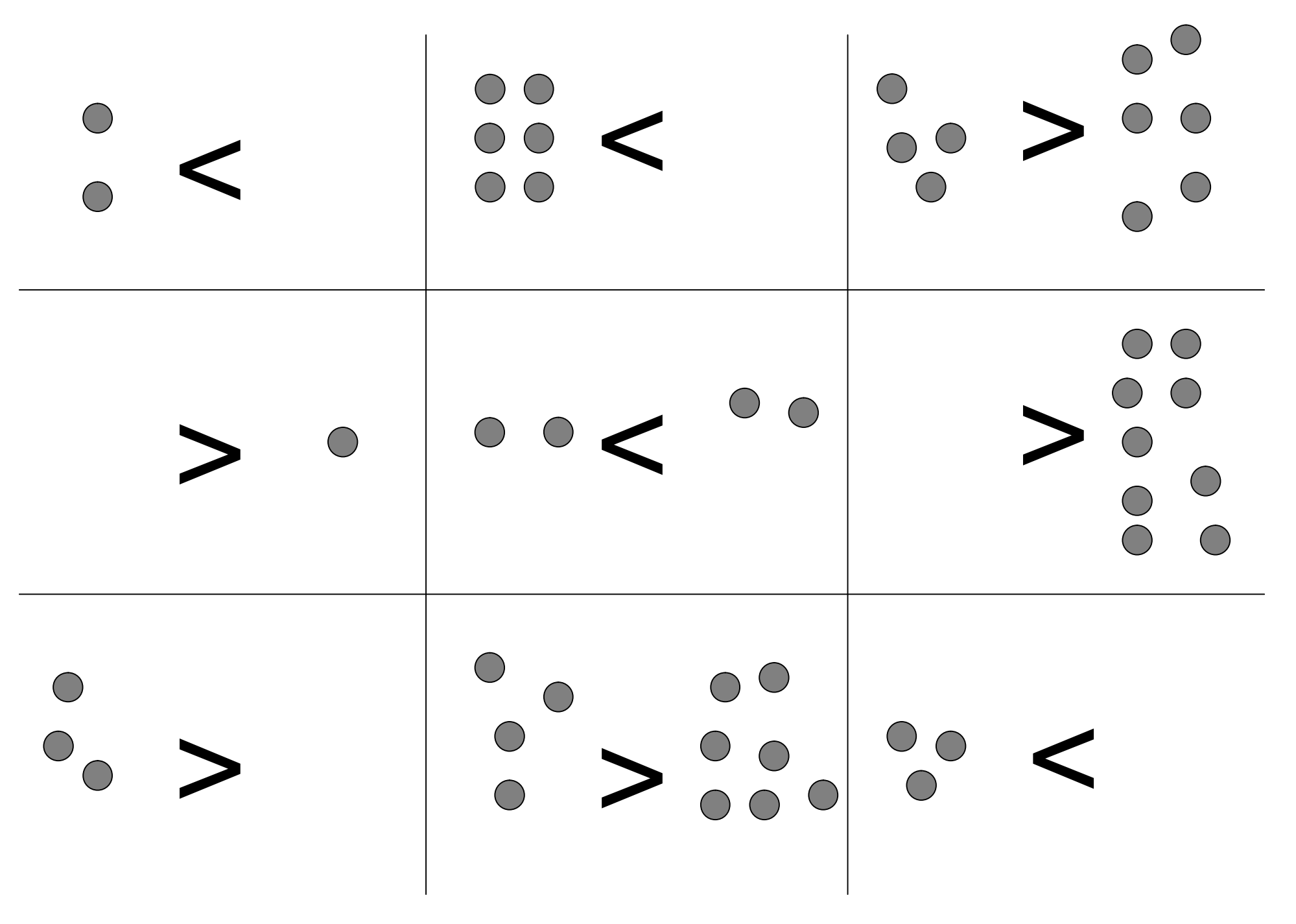